## Leichtigkeit für ein wissenschaftliches Thema

Steinheim Im Urmensch-Museum präsentierten junge Autoren ihre prämierten Geschichten. Von Andrea Ertl

ie sah vor rund 400 000 Jahren der Alltag einer Urmensch-Frau aus? Diese Frage stellten sich die 93 Teilnehmer des gemeinsamen Schreibwettbewerbs, den der Förderverein Urmensch-Museum gemeinsam mit der Marbacher Zeitung ausgelobt hatte. Grundlage war für alle Autoren der erste Satz: "Eines Tages, als die Steinheimer Urmensch-Frau aufwachte, sah sie..." Danach war der Fantasie der Teilnehmer für ihre Geschichte keine Grenze gesetzt.

Dass der Förderverein sich über die gute Resonanz auf den Schreibwettbewerb freut, macht die Vorsitzende Hilde Beverbach in ihrer Ansprache vor rund 40 Gästen bei der Preisverleihung am Sonntagnachmittag im Urmensch-Museum deutlich und sie beschreibt, was vor allem ihre Intention für den Wettbewerb war: "Wir möchten, dass sich die Leute mit Leichtigkeit diesem Thema widmen und möchten durch die Figur der Urmensch-Frau in unserer Ausstellung die Fantasie anregen." Wichtige Fragen, die sich dem Betrachter bei ihrem Anblick stellen könnten, seien ihrer Meinung nach: Warum ist sie nackt? Weshalb sieht sie älter aus, als wir uns heute Frauen in diesem Alter vorstellen? Hat sie nicht eine relativ faltige Haut? Und warum ist sie dunkelhäutig?

Überraschend schnell habe sich die Jury auf die Sieger des Wettbewerbs einigen können. so die Redaktionsleiterin der Marbacher Zeitung, Karin Götz, bei ihrer Einführung. Gemeinsam mit dem Pressewart des Fördervereins, Peter Beyerbach, und der Leiterin der Steinheimer Stadtbibliothek, Annette Meiers, haben sie kurzerhand zwei Sonderpreise zusätzlich vergeben. Das wurde "gerne unterstützt

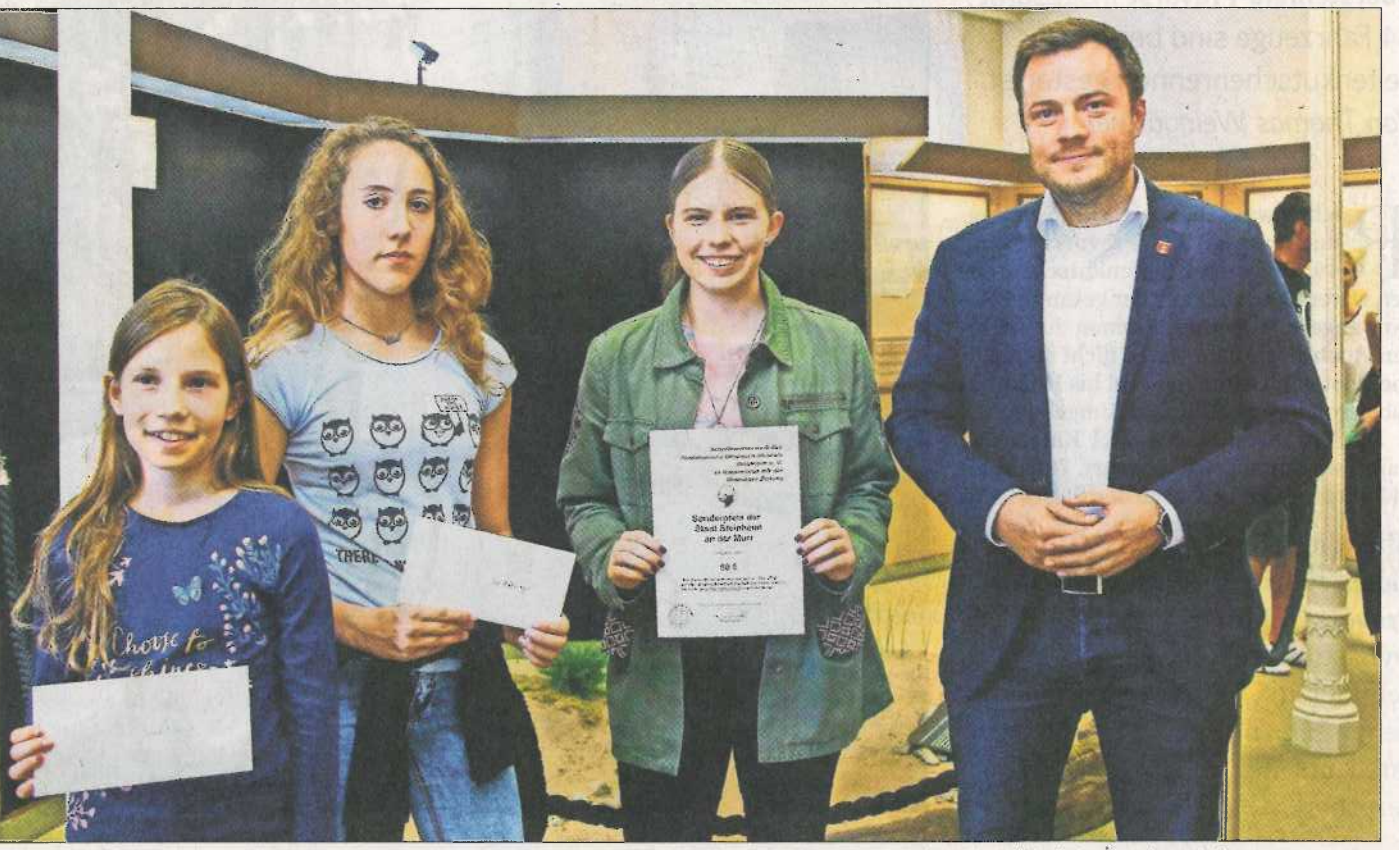

Lina Wiesner, Lea Hatwieger, Maya Hörmann und Bürgermeister Thomas Winterhalter (von links) bei der Preisverleihung, Foto: avanti

von der Verwaltung", wie Bürgermeister Thomas Winterhalter versichert - mit je einem Einkaufsgutschein in Höhe von 50 Euro bei örtlichen Geschäften.

Über ein Preisgeld von 100 Euro kann sich die zehniährige Lina Wiesner aus Steinheim freuen. Sie stellt sich die Urmensch-Frau als sehr fürsorgliche Frau vor, die sich gut mit Heilkräutern auskennt und mutig die Verletzung eines Säbeltigers heilt. Für diese tolle Geschichte. die sie versiert vorträgt, bekommt sie viel Applaus. Ebenso großen Beifall erhält Lea Hatwieger aus Steinheim. Die 13-jährige Schülerin hat eine spannende Geschichte geschrieben, in der die Familie der Urmensch-Frau entdeckt, wie sich mit einer Glasscherbe Feuer machen lässt. Die Entdeckung war unbeabsichtigt, so dass eine dramatische Rettungsaktion das Publikum in ihren Bann zieht.

Einer der beiden Sonderpreise ging an Mava Hörmann, 14 Jahre, aus Rielingshausen. Sie reichte eine Geschichte ein, in der es um die Begegnung zwischen Frau und Mann, Mensch und Tier und um Kraft und Energie geht - und auch darum, wie überheblich der Mensch manchmal sein kann. Die von ihr selbst vorgetragene Geschichte war ebenfalls ein Erlebnis für die Zuhörer.

Leider konnten die beiden erwachsenen Gewinner an diesem Abend nicht da sein, so dass die erstplatzierte Geschichte von Evelyn Langhans aus Bonn und das Gedicht des Sonderpreisträgers Andreas Ruppel aus Bammental von Jurymitgliedern vorgelesen wurde.

Das Urmensch-Museum präsentiert einen Ausschnitt der eingereichten Arbeiten im Original noch für etwa vier Wochen in der Ausstellung. Alle prämierten Texte und viele der Einsendungen wird der Förderverein des Urmensch-Museums nach und nach auch auf seine Homepage stellen. Diese lautet www.foerderverein-urmensch-museum.de.

(a) Die Geschichten finden Sie auch in den kommenden Tage im Internet unter www.marbacher-zeitung.de.

STUTTGARTER FEITLANG/MARBACHER FEITLANG VOM 24. JULI 2018